**نشریه علمیـ ترویجی محاسبات نرم شمارهي سوم/ بهار و تابستان /1392 صفحه 44ـ59** 

> تاریخ دریافت مقاله: خرداد 1392 تاریخ پذیرش مقاله: بهمن 1392

# **مکانیابی خطاهاي پنهان نرمافزار با استفاده از آنتروپی متقاطع و مدلهاي** N**- گرام**

مجید حاجیبابا<sup>\</sup>، سعید پارسا<sup>۲</sup> 1 کارشناسی ارشد، دانشکده کامپیوتر، دانشگاه علم و صنعت، تهران، ایران mhajibaba@comp.iust.ac.ir\* 2 دانشیار، دانشکده کامپیوتر، دانشگاه علم و صنعت، تهران، ایران parsa@iust.ac.ir

 $\overline{a}$ 

**چکیده:** هدف، ارائهي راهکاري براي تعیین خودکار محدودهي خطاهاي پنهان در متن برنامههاست. مـی تـوان محـدوده ي علـت خطا را براساس مقایسهي مسیرهاي اجرایی صحیح و غلط بهدست آورد. براساس شباهت مسیرهاي اجرایی، میتوان آنها را دسته بندي کرد. براي بهدستآوردن شباهت مسیرها، مدلهاي N-گرام اجراها را بهدسـت مـی آوریـم و سـپس بـا اسـتفاده از آنتروپـی متقاطع، شباهت بین این مدلها را محاسبه میکنیم. براي بهدستآوردن مدلهاي N-گرام که در دسـته مـدل هـاي مـارکوف قـرار میگیرند، از تخمین حداکثر احتمال بهوسیلۀ شمارش کلمات یا بهعبارتی N-گرامها استفاده میشود. سپس با تحلیل هر دسته، بـا کمک آنتروپی متقاطع، یکسري مکانهاي مشکوك بهخطا شناسایی میشوند و درنهایت با استفاده از رأي اکثریت بین دسـ تههـا، مکانهاي مشکوك به خطا بهصورت بخشهایی از یک زیرمسیر به برنامهنویس معرفی میشود. راهکار ارائهشده در این مقالـه، بـا دقت بالا محدودهي خطا را نشان میدهد و نتایج بهدستآمده از اعمال این راهکار به مجموعه محک زیمنس، گویاي آن است.

**واژههاي کلیدي:** مکانیابی خطا، خطاي نرمافزار، آنتروپی متقاطع، مدل N-گرام.

#### **1 . مقدمه**

امروزه مشخص شده بخش اعظم بازهزینهي تولید نرمافزار، صرف اشکالزدایی و رفع خطا <sup>آ</sup>های پنهان میشود [1]. خطای پنهان به آن دسته از خطاها اطلاق میشود که اجراي برنامـه را متوقف نمیکند؛ بلکه فقط منجر به نتیجهي نادرست در برنامـه میشود. بسیاري از خطاهاي پنهان نرمافزار مشکلساز هسـتند؛ اما برخی از آنها ممکن است پیامدهاي بسـیار نـاگواري نظیـر تبعات جانی یا هزینههاي گزاف مالی داشته باشند کـه انفجـار موشک آریان ،5 کشتهشدن سه بیمار توسط دستگاه پرتودرمانی تراک-۲۵ و ازکارافتـادن شـبکهی تلفنـی AT&T نمونـههـایی ازآنهاست [2،3].

براي یافتن این دسته از خطاها، اکثـر روشهـاي موجـود ، مبتنی بر مقایسـه ي اجراهـاي موفـق و نـاموفق برنامـه هاسـت . درواقع، مکان خطا را در ناحیهاي از کد باید جویا شد که عامل تفکیک اجراي خطادار از اجراي صحیح است.

مسیرهاي اجرایی برنامه را میتـوان در قالـب دنبالـه اي از تعیینکنندهها مشخص کرد. منظـور از تعیـینکننـده <sup>۲</sup> نقــاطی از برنامه است که انعکاسدهندهي عملکرد و رفتار برنامه است و رفتار برنامه براساس ارزیابی این نقاط در طی اجراهاي مختلف تحلیل میشود؛ براي نمونه یک جمله *if* را میتوان بـه عنـوان یک تعیینکننده درنظر گرفت. براي بـه دسـت آوردن اطلاعـات لازم از مسیرهاي اجرایـی برنامـه، کـدهایی در ایـن نقـاط بـه برنامهي اصلی اضافه میشود که اطلاعات مربوط به تعیینکننده ها را جمعآوري میکند. به این کار، اصـطلاحاً مسـتندگذاری <sup>۳</sup> می گویند.

براساس آمار بهدست آمده از اجراهاي موفق و ناموفق یک برنامهي مستندگذاريشده، میتوان مدل رفتاري برنامه را ایجاد

-

کرد. در این راستا، میتوان روشهایی را نام برد که از مدلهاي رگرسیون، مدلهاي احتمالی و مدلهاي مبتنی بر گراف استفاده میکنند.

مدلهـاي رگرسـیون [4،5،6] از تحلیـل رگرسـیون بـراي مکانیابی خطا استفاده میکنند. مزیت این مدلها درنظرگـرفتن وابستگی بین تعیینکنندهها با نتیجهي برنامه است؛ درحـالی کـه در بیشتر روشها، تعیینکنندهها مستقل از هم فرض میشـوند . مشـکل مـدل هـاي رگرسـیون، محاسـبات سـنگین و درنتیجـه مقیاسناپذیربودن آنهاست.

مدلهـاي مبتنـی بـر گـراف [7،8] کـه در آن هـر گـراف نشاندهندهي یک اجراست و گرههاي آن تعیینکنندهها هستند، بهدنبال زیرگراف متمایزکنندهي اجراهاي صحیح و غلط هستند. این مدلها بهخـوبی بـر مشـکلی کـه حلقـه هـاي طـولانی در محاسبات بهوجود میآورند، فائق آمدهانـد . ایـن روشهـا نیـز رابطهي بین تعیینکنندهها را درنظر مـی گیرنـد ؛ ولـی همچنـان مقیاسپذیر نیستند.

مدلهـاي احتمـالی [9،10،11] از احتمـال شـرطی بـراي نسبتدادن تعیینکنندههـا یـا دسـتورالعمل هـا بـا خطـاداربودن اجراي برنامه استفاده میکنند. این مدلها با اتکا به رابطـه هـاي آماري و احتمالی، توانایی بالایی در تشـخیص خطاهـا دارنـد . مشــکل ایــن روشهــا درنظرنگــرفتن وابســتگی هــمزمــان تعیینکنندهها به یکـدیگر و نـاتوانی در فـراهم سـازي زمینـه ي خطاست. زمینهي خطا، دنبالهاي از تعیینکنندههـاي مـرتبط بـا خطا است که به کاربر در کشف ریشهی خطا کمک می کند. روشی که در این مقاله ارائه میشود، به نوعی ترکیب چند مدل اسـت . درایـن روش از احتمـال MLE) تخمـ ین حـداکثر ٤ احتمال ) براي بهدستآوردن مدل N–گرام یک اجـرا اسـتفاده میکند که حالتی از مدل مارکوفیاسـت و از آنتروپـی متقـاطع ٥

 $\overline{a}$ 

<sup>1.</sup> Fault

<sup>2.</sup> Predicate

<sup>3.</sup> Instrumentation

<sup>4.</sup> Maximum Likelihood Estimation

<sup>5.</sup> Cross Entropy

براي بهدستآوردن تفاوت دو مدل احتمالی اسـتفاده مـی کنـد؛ شبیه به آنچه در مدلهاي مبتنی بر گـراف بـراي تعیـین تمـایز گرافها استفاده میشود. استفاده از N-گرامها سبب مـی شـود وابستگی بین تعیینکنندهها نیز درنظر گرفته شـود . بـراي حـل مشکل مقیاسپذیري در این روش، از دستهبندي استفاده شـده است.

این روش در ابتدا اجراها را دستهبندي میکند؛ بهطوريکه اجراهاي داراي رفتار مشابه در یک دسته قرار گیرند. بـراي بـه دستآوردن شباهت بین اجراها بهمنظور دستهبندي، از مبحـث آنتروپی کمک گرفتـه شـده اسـت کـه از مباحـث اساسـی در نظریهي اطلاعات است. آنتروپی در مباحث مختلـف ، ازجملـه دادهکاوي، بیوانفورماتیـک و دیگـر رشـته هـا، خصوصـ اً در بـ ه دستآوردن شباهت بین پـروتئین هـا و بـین رشـته هـاي DNA توسـط نـوع توسـعهیافتـهاي از آن بـه نـام آنتروپـی متقـاطع، کاربردهایی فراوان دارد. پس از دستهبندي اجراها با تحلیل هـر دسته، یعنی مقایسهي زیرمسیرها، بـاز هـم بـا کمـک آنتروپـی متقاطع، زیرمسیرهایی که بیشترین شباهت به اجراهاي اشتباه و بیشترین تفاوت با اجراهاي صحیح را دارند، بهعنوان مکانهاي مشکوك به خطا معرفی مـی شـوند . پـس از تحلیـل دسـته هـا، جوابهایی که هر دسته بهعنوان مسیرهاي مشـکوك بـه خطـا اعلام میکنند، ممکن است داراي اولویتهاي متفاوتی باشند و حتی در برخی موارد کاملاً متفاوت باشند؛ بنابراین، با اسـتفاده از رأي اکثریت بین دستهها، زیرمسیرهاي مشکوك به خطـا بـه ترتیب اولویت معرفی خواهند شد.

در بخشهاي بعدي این مقاله، ضمن ارائهي مفاهیم اولیـ ه، راهکار پیشنهادي، ارزیابی روش با استفاده از مجموعـه محـک زیمنس ١ و درنهایت نتیجهگیري ارائه خواهد شد.

#### 1. Siemens Benchmark

 $\overline{a}$ 

# **2 . ادبیات موضوع**

قبل از ارائهي راهکار پیشنهادي، لازم است برخی از مفاهیم مورد استفاده در این راهکار و برخی از راهکارهاي موجـود در مکانیابی خطا توضیح داده شود.

# **1.2 . تعیینکننده، مستندگذاري و مورد آزمون**

تعیینکننده، گزارهای منطقـی دربـاره ی خاصـیتی از برنامـه است. هر تعیینکننده در طی اجراي برنامه، ممکن است چندین بار ارزیابی شود. مقادیر حاصل از ارزیابی تعیینکنندهها، درست یا نادرست هستند. انتخاب نقاطی از برنامه بهعنوان تعیینکننـده که بتوانند بهطور کارآمد رفتار برنامه را منعکس کنـد، مسـ ئلهاي مهم است. مهمترین نقاط برنامه کـه بـرای تشـخیص عملکـرد برنامه، بهعنوان تعیینکننده در ایــن راهکـار انتخـاب شــدهانــد، عبارتاند از: عبارات شرطی، مقادیر بازگشتی و ورودي توابع.

هدف از مستندگذاري، جمعآوري اطلاعـات از رفتارهـاي اجرایی برنامه است. در فرآیند مستندگذاري، دستورات اضـاف ی در کد برنامه در محلهایی که بهعنـوان تعیـین کننـده شناسـایی شدهاست، وارد میشود. درواقـع ، بـا اسـتفاده از مسـتندگذاري میتوان اطلاعات مهمی ماننـد مسـ یر اجرایـی برنامـه و تعـداد دفعات اجراي جمله یا مسـ یري در برنامـه را، در طـ ی اجـرا و براساس مجموعه داده ورودي تشخیص داد. اطلاعات حاصـل از مستندگذاري، ذخيـره و سـپس بـراي تحليـل رفتـار برنامـه اســتفاده مــیشــود. مســتندگذاري کاربردهــاي زیــادي نظیــر اندازهگیري میزان پوشش آزمون، تشخیص ناهنجاري در جریان داده و مکانیابی خطـا دارد . عملیـات مسـتندگذاري مـ یتوانـد منجر به تأثیرات جانبی نامطلوبی بر روي برنامهي اصلی شـود ؛ یعنی به تغییر رفتار اصلی برنامـه در زمـان اجـرا منجـر شـود؛ بنابراین، مسئلهي مهم در مستندگذاري این اسـت کـه اطم ینـان یابیم که جملات مستندگذاری اضافهشده به برنامه تـأثیری بـر رفتار اصلی آن نداشته باشد. ١ مورد آزمون ، مجموعهاي از شرایط یا متغیرهاست کـه از دادههاي ورودي و وضعیت خاتمهي اجراي برنامه که میتوانـد موفق یا ناموفق باشد، تشکیل شده است و تعیین خواهـد کـرد که آیا برنامه براسـاس ورودي هـاي مربوطـه بـه درسـت ی عمـل میکند یا خیر. سازوکاري که تعیین میکند نرمافزار یا سیسـتم، مورد آزمونی را گذرانده یا شکست خورده، بهعنـوان پ یشـگو ي ٢ آزمون شناخته میشود. ممکن است موارد آزمون زیادي براي تعیین درست کارکردن برنامهاي مورد نیاز باشد. مـوارد آزمـون برنامه معمولاً درون مجموعهای آزمون ٔ جمعآوری مـیشـوند. راهکارهاي مکانیابی خطا از روشهاي مختلفی براي شناسایی بخشی از برنامه (معمولاً قسمت معیوب آن) براساس اطلاعات مربوط به اجراهاي آن برنامه با استفاده از مجموعه آزمون بهـره میگیرند. تأثیري که مجموعه آزمون در مؤثربـودن راه کارهـا ي مکانیابی خطا دارند، امري بدیهی و مورد بررسـ ی بسـ یاري از محققان است. در این مقاله، براي ارزیابی راهکار ارائهشـده ، از مجموعه آزمون زیمنس استفاده شده است.

# **2.2 . مدلهاي N-گرام**

بهطور ساده N-گرام به رشتهاي به طول N واحد گفتـه مـی شود که واحد آن بسته به کاربرد میتواند حرف، کلمـه یـا هـر چیز دیگری باشد. در مدلهای N-گرام، هدف ایــن اسـت کــه احتمال کلمه *w* با پیشینه *h*، یعنی *(h|w(P* را بـ هدسـت آور یـ م؛ براي مثال، فرض کنید پیشـ ینه *h* رشـته کلمـات *so is water*" "transparent that میباشد و می خـواهیم بـدانیم کـه احتمـال اینکه کلمهي بعدي *the* باشد چقدر است:

(1) *P (the | water is so transparent that)*

1. Test Case

2. Test Oracle

-

3. Test Suit

براي محاسبه این احتمال، یک راه این است که آن را از تعداد تکرارهاي مرتبط تخمین بزنیم؛ براي مثال، فرض کنید که پیشنویسی بسیار بزرگ داریم. تعداد دفعاتی را که رشته می ،میشود مشاهده" *water is so transparent that*" کلمات شماریم و سپس تعداد دفعاتی را که همین رشته کلمات بههمراه *the* بعد از آن آمده است، میشماریم؛ بنابراین، احتمال مذکور برابر است با نسبت مشاهدات پیشینه *h* به مشاهدات پیشینه *h* به همراه *w* بعد از آن:

#### $(7)$ P(thelwaterissotransparentthat) =  $C(waterissotransparent that the)$ C(waterissotransparentthat)

بهطور رسمی، براي نمایش احتمال متغیري تصادفی ماننـد  *("the="<sup>i</sup>* یا بهطور مختصر از یرد از *X(P X<sup>i</sup>* که مقدار*"the "*را بگ *(the(P* استفاده میشود و براي نمایش یک رشته متشـکل از *n* کلمه از  $w_1$  …  $w_1$  یا  $w_1^{\,n}$  استفاده میشود. بــرای احتمــال تــوأم کلمات در یک رشته، با مقداري خاص براي هر متغیر تصادفی، اسـتفاده *P(w1,w2,w3,…,)* از ،*P(X=w1,Y=w2,Z=w3,…,)* یعنی میشود. یک روش براي محاسبهي احتمـال تـوأم یـ ک رشـته مانند *(,...3,w2,w1,w(P*، این است که میتوان آن را با استفاده از قانون زنجیرهاي احتمـال تجزیـه کـرد [12]. بـا اعمـال قـانون زنجیرهاي به کلمات [12]، خواهیم داشت:

$$
P(w_1^n)
$$
  
=  $P(w_1)P(w_2|w_1)P(w_3|w_1^2) ... P(w_n|w_1^{n-1})$   
= 
$$
\prod_{k=1}^n P(w_k|w_1^{k-1})
$$
 (\*)

که در آن  
$$
w_i
$$
 معادل کلمه،   $w_n$  معادل  1  $w_n$  و کن   $w_i$  و   $w_{\text{r}}$    $w_{\text{r}}$ 

محاسبهي دقیق احتمال یک کلمه با داشـتن پ یشـ ینهاش، یعنـ ی وجود ندارد. تنها میتوان با استفاده از شــمارش  $P(w_n|w_1^{n-1})$ تعداد دفعات ظاهرشدن هـر کلمـه ، بعـد از یـ ک جملـه، ا یـ ن احتمال را تخمین زد. سادهترین راه براي تخمـ ین احتمـال N- گرام، تخمین حداکثر احتمال یا بهاختصار MLE اسـت . بـرا ي توکنهاي مدل N-گرام، تخمین MLE را میتوان بـ هوسـ یلهي شمارش تعداد کلمات و سپس با تقسیم بر تعـداد کـل، نرمـال کرد تـا مقـداري بـين • و ١ داشـته باشـد [١٢]. رابطـهي (٤) احتمال N-گرام را با استفاده از این تخمین نشان میدهد.

$$
P(w_n | w_1^{n-1}) = \frac{C(w_1^{n-1}w_n)}{C(w_1^{n-1})} = \frac{C(w_1^n)}{C(w_1^{n-1})}
$$
 (1)

 $w_{\rm n}$  كه در آن  $C(w_{1}^{n})$  تعداد جملههای متشکل از  $w_{\rm l}$  تا است.

مبناي مدل N-گرام این است که بهجاي محاسبهي احتمال کلمهاي که پیشینهي آن داده شده اسـت، پ یشـ ینه بـا اسـتفاده از چند کلمهی آخرش تقریـب زده شـود؛ بـرای مثـال، در مـدل بایگرام ( ٢-گرام)، احتمـال یـک کلمـه بـا وجـود پیشـینهاش نا با استفاده از احتمال شرطی کلمـهی ماقبـل آن  $P(w_n|w_1^{n-1})$ (*-1wn*|*wn*(*P* تقریب میزنند؛ به عبارت دیگر، بـه جـاي محاسـبه احتمال شرطی:

*P(the| water is so transparent that)*

از تقریب

 $(0)$ 

*P(the|that)* (6)

استفاده میکنیم.

این فرض که احتمال هر کلمه تنهـا بـه کلمـه ي قبلـ ی آن وابسته اسـت، فـرض مـارکوف<sup>۲</sup> نامیـده مـیشـود. مـدلهـای مارکوف گونهاي از مدلهاي احتمالی هستند؛ با این فرض کـه میتوان احتمال برخی از پدیدهها را بدون دانسـتن تار یخچـه ي

1. Bigram

 $\overline{a}$ 

2. Markov

خیلی دور آنها، تنها با دانستن حالت قبلی، پیشبینی کرد. مـ ی توان بایگرام را که تنها به یک کلمهي قبلی نگـاه مـ یکنـد ، بـه تریگرام <sup>۳</sup> که به دو کلمه بلافصل قبل از خود نگــاه مــیکنــد و درنهایت به N-گرام که به -1N کلمهي ماقبـل نگـاه مـ یکنـد، تعمیم داد؛ بنابراین، رابطـه ي کلـ ی بـرا ي تقریـ ب N-گـرام بـه احتمال شرطی کلمههاي ماقبل در یک دنباله، به صـورت ز یـ ر است:

| $P(w_n   w_1^{n-1}) \approx P(w_n   w_{n-N+1}^{n-1})$ | (V)                |                    |                    |                    |                    |                    |                    |                    |                    |                    |                    |                    |                    |                    |                    |                    |                    |                    |                    |                    |                    |                    |                    |                    |                    |                    |                    |                    |                    |                    |
|-------------------------------------------------------|--------------------|--------------------|--------------------|--------------------|--------------------|--------------------|--------------------|--------------------|--------------------|--------------------|--------------------|--------------------|--------------------|--------------------|--------------------|--------------------|--------------------|--------------------|--------------------|--------------------|--------------------|--------------------|--------------------|--------------------|--------------------|--------------------|--------------------|--------------------|--------------------|--------------------|
| $\sum_{i=1}^N w_i$                                    | $\sum_{i=1}^N w_i$ | $\sum_{i=1}^N w_i$ | $\sum_{i=1}^N w_i$ |                    |                    |                    |                    |                    |                    |                    |                    |                    |                    |                    |                    |                    |                    |                    |                    |                    |                    |                    |                    |                    |                    |                    |                    |                    |                    |                    |
| $\sum_{i=1}^N w_i$                                    | $\sum_{i=1}^N w_i$ | $\sum_{i=1}^N w_i$ | $\sum_{i=1}^N w_i$ | $\sum_{i=1}^N w_i$ | $\sum_{i=1}^N w_i$ | $\sum_{i=1}^N w_i$ | $\sum_{i=1}^N w_i$ | $\sum_{i=1}^N w_i$ | $\sum_{i=1}^N w_i$ | $\sum_{i=1}^N w_i$ | $\sum_{i=1}^N w_i$ | $\sum_{i=1}^N w_i$ | $\sum_{i=1}^N w_i$ | $\sum_{i=1}^N w_i$ | $\sum_{i=1}^N w_i$ | $\sum_{i=1}^N w_i$ | $\sum_{i=1}^N w_i$ | $\sum_{i=1}^N w_i$ | $\sum_{i=1}^N w_i$ | $\sum_{i=1}^N w_i$ | $\sum_{i=1}^N w_i$ | $\sum_{i=1}^N w_i$ | $\sum_{i=1}^N w_i$ | $\sum_{i=1}^N w_i$ | $\sum_{i=1}^N w_i$ | $\sum_{i=1}^N w_i$ | $\sum_{i=1}^N w_i$ | $\sum_{i=1}^N w_i$ | $\sum_{i=1}^N w_i$ | $\sum_{i=1}^N w_i$ |

با استفاده از فرض بایگرام براي احتمال هر کلمه، میتوان احتمال یک دنباله از کلمهها را با استفاده از تقریب رابطه (7) در رابطه (3) بهدست آورد:

$$
P(w_1^n) \approx \prod_{k=1}^n P(w_k|w_{k-1})
$$
 (A)

براي بهدستآوردن احتمال توکن AQX در مدل -3گـرام مثـال بیـانشـده کـه در آن پیشـینه h رشـته کلمـات "AQ "اسـت، میخواهیم بدانیم احتمال اینکه کلمهی بعـدی X باشـد، یعنـی (N=3) چقدر است. براي محاسبهي مـدل ٣-گـرام (3=N) براساس فرض مارکوف خواهیم داشت:

$$
P(w_n/w_{n-N+1}^{n-1}) = P(w_n/w_{n-2}^{n-1})
$$
\n(4)\n
$$
\text{in } \mathbb{R}^2
$$
\n
$$
\text{in } \mathbb{R}^2
$$
\n
$$
\text{in } \mathbb{R}^2
$$
\n
$$
\text{in } \mathbb{R}^2
$$
\n
$$
\text{in } \mathbb{R}^2
$$
\n
$$
\text{in } \mathbb{R}^2
$$
\n
$$
\text{in } \mathbb{R}^2
$$
\n
$$
\text{in } \mathbb{R}^2
$$
\n
$$
\text{in } \mathbb{R}^2
$$
\n
$$
\text{in } \mathbb{R}^2
$$
\n
$$
\text{in } \mathbb{R}^2
$$
\n
$$
\text{in } \mathbb{R}^2
$$
\n
$$
\text{in } \mathbb{R}^2
$$
\n
$$
\text{in } \mathbb{R}^2
$$
\n
$$
\text{in } \mathbb{R}^2
$$
\n
$$
\text{in } \mathbb{R}^2
$$
\n
$$
\text{in } \mathbb{R}^2
$$
\n
$$
\text{in } \mathbb{R}^2
$$
\n
$$
\text{in } \mathbb{R}^2
$$

3. Trigram

-

$$
p(X|AQ) = P(w_4/w_2^3) = \frac{count(AQX)}{count(AQ)} = \frac{1}{2}
$$
 (1)

که احتمال ۳–گرام AQX در رشته مفروض است. با بهدسـت آوردن احتمـال MLE بـراي همـه ي تـوکن هـا، درنهایت مدل ۳-گرام بهدستآمده بهصورت شکل (۱) خواهد بود.

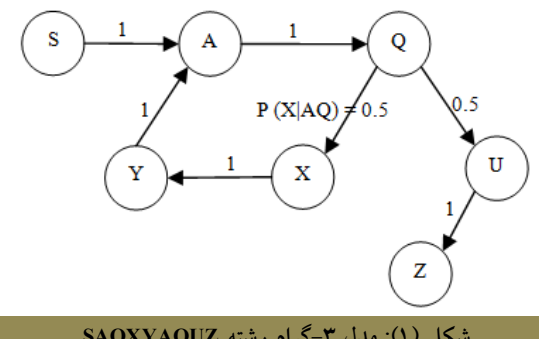

**شکل (1): مدل -3گرام رشته SAQXYAQUZ**

همانطور که در شکل (1) مشاهده میشود، حالـت X بـا میشود [13,14]: پیشینه A,Q در مدل ۳-گرام، دارای احتمال وقوع ۰.٥ است که قبلاً توسط رابطه (10) بهدسـت آوردیـم . از آنجـایی کـه مـدل -3گرام است، S بهعنوان پیشینهي X بهحساب نمیآید.

# **3.2 . آنتروپی و آنتروپی متقاطع**

آنتروپی مقدار بینظمی ذاتی توزیع احتمال (یا مجموعـه اي از دادههاي مشاهدهشده) است و مفهومی کلیدي در شاخهاي از علم است که نظریهی اطلاعات <sup>۱</sup> نامیده می شود. متغیر تصـادفی *X* و تابع احتمال آن *(x(P* را درنظر بگیرید. آنتروپـ ی بـه معنـا ي خطای تخمینی متغیری تصادفی که شانون<sup>۲</sup> آن را در سال ۱۹۸*٤* ارائه داد، بهصورت زیر است [13]:

$$
H(p) = H(X) = -\sum_{x \in X} p(x) \log_2 p(x)
$$
 (11)  
که در آن P تابع توزیع احتمال، X متغیر تصادفی و x  
مقدیر مختلف برای متفیر تصادفی هستنل. با کمک آنتروپی می

1. Information Theory

2. Shannon

-

# **مکانیابی خطاهاي پنهان نرمافزار با استفاده از... / 49**

توان مدلهایی را که برای تشریح رفتار زبان سـاخته شـدهانـد،  $_{p}$ بهتر کرد؛ ولی مواردي وجود دارد که میخواهیم چندین توزیع با هم مقایسه شوند تا مشخص شود کدامیک به هم نزدیکتـر هستند و شباهت رفتاري بیشتري دارند. در اینجـا مـ یتـوان از آنتروپی متقاطع استفاده کرد که اجازه میدهد دو تـابع احتمـال با هم مقایسه شوند. آنتروپی متقاطع بـ ین دو توزیـ ع *p* و *q* بـر روي یک فضاي احتمال بهصورت رابطه (12) است [13]:

 $H(p,q) = E_p[-\log q] = H(p) + D_{KL}(p||q)$  (1) که در آن *E* مقدار مورد انتظار تـابع *p*،*) p(H* آنتروپـ ی*p* و فاصلهی کولبک- لیبلر <sup>۳</sup>توزیع  $q$  از  $p$  است. فاصلهی  $D_{kL}(p||q)$ کولبک–لیبلر (که بهعنوان آنتروپی نسبی<sup>ء</sup>ٔهم شناخته میشود)، بین دو تابع چگالی احتمال *g* و*h* توسـ ط رابطـه (13) محاسـبه

$$
\mathcal{D}(g,h) = \mathbb{E}_g \left[ \ln \frac{g(X)}{h(X)} \right] = \int g(x) \ln \frac{g(x)}{h(x)} dx
$$

$$
= \int g(X) \ln g(x) dx
$$
 (17)
$$
- \int g(x) \ln h(x) dx
$$

که در آن *g* و *h* دو تابع مفروض و *E* مقدار مـورد انتظـار تابع *g* است. اگر *g* و *h* توزیـع هـاي گسسـته باشـند، خـواهیم داشت:

$$
\mathcal{D}(g, h) = \mathbb{E}_{g} \left[ \ln \frac{g(X)}{h(X)} \right] = \sum_{x} g(x) \ln \frac{g(x)}{h(x)}
$$
\n
$$
= \sum_{x} g(X) \ln g(x) \qquad (12)
$$
\n
$$
- \sum_{x} g(x) \ln h(x)
$$
\n
$$
\mathcal{D}(g, h) = -H(g) - \sum_{x} g(x) \ln h(x) \qquad (10)
$$
\n
$$
\mathcal{D}(g, h) = -H(g) - \sum_{x} g(x) \ln h(x) \qquad (10)
$$
\n
$$
\mathcal{D}(g, h) = \mathcal{D}(g) - \sum_{x} g(x) \ln h(x) \qquad (11)
$$

3. kullback-Leibler

 $\overline{a}$ 

4. Relative Entropy

می دهد.

\n
$$
H(p, q) = -\sum_{x \in X} p(x) \log q(x)
$$
\n

\n\n $\sum_{x \in X} p(x) \log q(x)$ \n

\n\n $\sum_{x \in X} p(x) \log q(x)$ \n

\n\n $\sum_{x \in X} p(x) \log q(x)$ \n

\n\n $\sum_{x \in X} p(x) \log q(x)$ \n

\n\n $\sum_{x \in X} p(x) \log q(x)$ \n

$$
H(p,q) \neq H(q,p)
$$
\n
$$
(1\vee)
$$

در تعیین آنتروپی متقاطع، مواردي وجـود دارد کـه توز یـ ع احتمال *p* ناشناخته است؛ مثلاً در مدلسازي زبـان، یـ ک مـدل براساس یک مجموعه آموزشی <sup>۱</sup> سـاخته مـیشـود و آنتروپــی متقاطع آن بر روي یک مجموعهي آزمایشی براي ارزیابی دقت مدل در پیشبینی دادههاي آزمایشی، اندازهگیـ ري مـ یشـود . در این حالت، *p* توزیع حقیقی از کلمات و *q* توزیع کلمات براي پیشبینـی توسـط مـدل اسـت. از آنجـاییکـه توزیــع حقیقـی ناشناخته است، نمیتوان براي آن آنتروپـ ی متقـاطع را حسـاب کرد. در این حالت، آنتروپی بهصـورت رابطـه ي (18) تخمـ ین زده میشود [13]:

$$
H(T,q) = -\sum_{i=1}^{S} \frac{1}{S} \log q(x_i)
$$
 (1A)

کــه در آن *S* انــدازه مجموعــه آزمایشــی و *(x(q* احتمــال رخداد *x* است که توسط مجموعه آموزشی بهدست آمده است. به این ترتیب، میتوان از آنتروپی متقاطع براي مقایسـه ي مـدل هاي تقریبی استفاده کرد.

در محاسبهي آنتروپی متقاطع، معمولاً آرگومان اول (p (را بهعنوان توزیع احتمال هدف و آرگومـان دوم (q (را بـه عنـوان تخمینی از آنچه میخواهیم تناسب آن را با هدف ارزیابی کنیم،  $X$  درنظر میگیریم. ضمناً اگر p=q باشد، آنتروپی متغیر تصادفی حاصل میشود که در معادله (11) بیان شد؛ بنابراین، میتوان از آنتروپی متقاطع براي مقایسهي مدلهاي تقریبی اسـتفاده کـرد .

 $\overline{a}$ 1. Training Set

بهدست خواهد آمد که آنتروپی متقاطع توزیـع *p* و *q* را نشـان هرچه آنتروپی متقاطع به آنتروپی نزدیـ کتـر باشـد، مـدل (q ( تقریب بهتري از هدف (p (است [12،13].

# **3 . راهکارهاي مرتبط**

تاکنون کارهاي بسیاري در زمینهي کشف خطاي پنهان نـرم افزار صورت گرفته است که در این بخش به مهمترین آنهـا و برخی دیگـر کـه شـباهت هـایی بـه راهکـار پیشـنهادي دارنـد ، پرداخته خواهد شد.

در [15] از برشبندي استفاده شده است که روش معمول مورد استفاده براي اشکالزدایی است. ایـن روش و روش هـاي مشابه با کاهش دامنهي جستجو از طریق برش، سعی در یـافتن محل خطا دارند. اگر آزمایش بهعلت مقدار نادرست یک متغیر در یک دستور دچار شکست شود، آنگاه خطـا را مـ یتـوان در برش ایستاي مرتبط با جفت متغییر- دستور مربوط به آن متغیر یافت. مشکل استفاده از برش ایستا این است که دسـتورات ی را بیرون میکشد که بر متغیرهاي مورد استفاده بـراي هـر ورودي تأثیرگذار است، بهجـای آنکـه دسـتوراتی را بیــرون کشــد کـه درواقـع بـر متغیرهـاي مـورد اسـتفادهي یـک ورودي خـاص تاثیرگذار است. براي حذف چنین دستورات اضافهاي از برش، نیاز به استفاده از برش پویا بهجاي برش ایستا است. مطالعـات ی مانند [١٦] و [١٧] از بـرش پويـا بـراي اشـکالزدايـي برنامـه استفاده کردهاند. مشکل استفاده از برش پویا هم این اسـت کـه گردآوري آنها بیش از حد ممکن زمان و فضا مصرف میکند، اگرچه الگوریتمهایی براي حل این مسائل پیشنهاد شدهاند.

برخی، از راهکارهاي از طیف برنامه بهمنظور اشکالزدایی استفاده میکنند. یک طیف برنامه، اطلاعات مربوط به جنبههاي خاصی از رفتار پویاي برنامه در هر آزمـون، از جملـه نحـوه ي اجراي دستورها و انشعابهاي شرطی در زمان اجراي برنامه را ثبت میکند. تارانتولا [۹] یکی از شناختهشدهترین راهکارهـای مکانیابی خطا براساس طیف دسـتورات اجرا یـی اسـت . ایـن روشطیف اجراهایی را که خطا در آنها مشاهده شده و طیف اجراهایی را که هیچ خطایی در آنهـا مشـاهده نشـده بـا هـم مقایسه میکند تا تفاوتها را بهدست آورد.

لیبلیت ١ [10] و سوبر ٢ [11] دو روش معـروف براسـاس راهکارهاي آماري هسـتند. ايـن روشهـا بـر مسـتندگذاري و ارزیابی تعیینکنندههاي درون برنامه براي رتبهبندي تعیینکننـده های مشکوک به خطا تکیه دارند کـه بـرای پیـداکردن خطاهـا بهتر است بازبینی شوند. همچنین این روشها محدود به یافتن خطاها در حیطهی تعیینکنندهها هسـتند و هـیچ روشـی بـرای نشـاندادن مشـکوكبـودن هریـک از دسـتورات برنامـه ارائـه نمیدهند و فقط حیطهي آن را نشان میدهنـد . ایـن راهکارهـا استفاده گستردهاي پیدا کردهاند. در [18] راهکار آماري دیگري مبتنی بر N-گرام ارائـه شـده اسـت کـه در آن مـدل N-گـرام براساس حرف بهجاي کلمه است و ادعا شـده اسـت کـه ایـن عمل دقت بـالاتري دارد . ایـن روش از مسـتندگذاري اسـتفاده نمیکند و با تحلیل بر روي گزارشهاي خطا و کد منبع بهطور شکست خوردهاند. جداگانه و استخراج N-گرامها در قالب مجموعهاي از حروف، نتایج را براساس ضریب تشابه بین این مجموعههـا رتبـه بنـدي می کند.

> زلر <sup>۲</sup> و همکاران، یک روش اشکالزدایی مبتنی بر حالـت برنامه بهمنظور کـاهش علـل شکسـت برنامـه بـه مجموعـه اي کوچک از متغیرها پیشنهاد کردنـد (اشـکال زدایـی دلتـا [19]). حالت برنامه مجموعـه اي از متغیرهـا بـه همـراه مقاد یرشـان در نقطــهاي خــاص در طــول اجــراي برنامــه اســت. ایــن روش حالتهاي برنامه را بین آزمایشهاي موفق و شکستخورده از

- -1. Liblit
	- 2. SOBER
	- 3. Zeller

طریــق نمودارهــای حافظـه آنهــا مقایســه مــی کنــد. براســاس اشکالزدایی دلتا، زلر و کلیو ٔ [۲۰] روشی به نام روش انتقــال علت پیشنهاد کردند که براي شناسایی مکان و زمانی است کـه در آن علت شکست از متغیري به متغیر دیگر تغییر میکند. این کار را با مقایسـه ي حالـت هـاي برنامـه در اجراهـاي موفـق و ناموفق و بهدستآوردن اختلاف این حالتها انجام میدهد.

برخی روشهـا بـراي مکـان یـابی خطـا در تـلاش بـرا ي یادگیري و استنباط مکـان خطـا براسـاس داده هـا ي ورودي و روشهاي یادگیري ماشین میباشـ ند. ونـگ و همکـاران [21]، روش مکان**یابی خطا براساس انتشار رو به عقب ° (BP)** شبکه هاي عصبی پیشنهاد کردند که در عمل یکـ ی از محبـوب تـر ین مدلهای شبکههای عصبی است. بریاند<sup>۲</sup> و همکـاران [۲۲]، بــا استفاده از الگوریتم درخـت تصـمیم ، روشـ ی ارائـه دادنـد کـه مجموعهاي از قوانین میسازد که میتوانند موارد آزمـون را بـه قسمتهاي مختلف طبقهبندي کنند؛ بهطوريکه مـوارد آزمـون شکستخورده در یک ناحیه به احتمـال زیـاد بـه علتـ ی مشـابه

٧ سلیر و همکاران [23] از ترکیبی از قوانین اتحاد و تحلیل ٨ مفهوم فرمال ، براي کمک به مکانیابی خطا استفاده مـی کننـد . در [27] از تکنیکهاي دادهکاوي و تحلیل N-گرامها براي رتبه بندي مظنون به خطا بودن دستورات اجرایی استفاده شده است که در آن مجموعه N-گرامها و نرخ تکرارشان، توسط کـاوش قوانین انجمنی تحلیل میشود. روش مطرحشده در [24] مبتنی بر مدل است و روشهاي مطرحشده در [25] و [26] مبتنی بر

4. Cleve

 $\overline{a}$ 

- 5. Back Propagation
- 6. Briand
- 7. Cellier
- 8. Formal Concept Analysis(FCA)

١ ضریب تشـابه (ماننـد آچیـایی و جکـارد ) هسـتند . همچنـ ین مطالعاتی نیز در تـأثیر آزمـایش تصـادفی موفـق در اثربخشــی راهکارهاي مکانیابی خطا انجام گرفته است [28].

# **.4 شرح راهکار پیشنهادي**

معماري راهکاري که در این مقاله ارائه شـده اسـت، در شـکل (2) نشان داده شده اسـت . در ایـن راهکـار ، ابتـدا برنامـه (P( مستندگذاري میشود. پس از مسـتندگذاري بـا اجـراي مـوارد آزمون (T) بر روی برنامهی مستندشده ( $\widehat{\bm{P}}$ )، اجراها بهصـورت دنبالههایی از نام تعیینکنندهها (S (بـه دسـت خواهنـد آمـد . بـا انتخاب یک اجراي غلط بهعنوان هدف و سپس بهدسـت آوردن شباهت دیگر اجراها به آن، تعدادي از مشابهترین اجراها، شامل اجراهاي صحیح و غلط، انتخاب شده و بـه عنـوان یـک دسـته نگهداري میشوند (C(. با تحلیل هر دسته، یـک سـري مسـیر اجرایی (Rc) بهعنوان مسیر مظنون به خطا بهدست میآید. پس از آن، با اجراي رأي اکثریت براي همهي زیرمسیرها (N-گـرام ها)ي موجود در مسیرهاي اجرایی، زیرمسـ یرها اولویـت بنـد ي .<sup>i</sup> ( نهایی شده و ارائه میشوند ( P

براي مستندگذاري، در قسمتهایی از برنامه که بـه عنـوان تعیینکننده مشخص شدهاند، دستوري اضافه مـی شـود کـه بـه منظور ذخیره مقداری درون فایل که نشاندهنـدهی نـام تعیـین کننده است، بهکار میرود؛ بنابراین، تمام تعیـی نکننـده هـا درون برنامه باید مشخص شده و نامی به آنها اختصاص داده شـود . دانهبندي مستندگذاري میتواند در سطوح مختلفی انجام شـود ؛ براي مثال، بهمنظور مستندکردن برنامه در سطح تصـمیم بـراي شرطی همچون *(a>b && 1>a(if* تنها دو تعیـی نکننـده، یکـ ی براي درستبودن و یکی براي نادرستبودن شـرط بـه برنامـه اضافه میشود؛ ولی براي مستندکردن در سطح شـرط، بـه پـنج تعیینکننده نیاز است: دوتا براي شرط *1<a*، دوتا بـرا ي *a>b* و یکی هم براي غلطبودن کل شرط. سطوح دیگري نیـ ز وجـود

دارد که پرداختن به آنهـا در ایـن مقالـه نمـیگنجـد. در ایـن راهکار، از دانهبندي در سطح شرط براي بالابردن دقت ارائـ هي مکان مظنون به خطا استفاده شده است.

پـس از مسـتندگذاري و اجـراي مـوارد آزمـون بـر روي برنامهي مستندشده، دنبالههـا یی از تعیـی نکننـده هـا را خـواهیم داشت که نشاندهندي اجراها هستند. در این مرحله، مدلهـا ي N-گرام اجراها، با استفاده از احتمـال MLE محاسـبه شـده و شباهت این مدلها با اسـتفاده از آنتروپـی متقـاطع بـهصـورت رابطه (19) که ترکیبی از رابطههاي (4) و (11) است، بهدسـت میآید (در [29] ایدهي اصلی آنتروپی براي مدلهاي N-گـرام بهکار گرفته شده است):

$$
H(X) = -\sum_{W^*} p(w_i^n) \log p(w_n|w_i^{n-1})
$$
 (14)

\* که در آن *W* بهمعنی تمام N-گرامهاي رشته X است. این مقدار نشاندهندهي این است که چه اندازه یک دنبالـه از کلمهها، توسط مدل N-گرام متناظر بـا آن نشـان داده شـده است. اگر این رابطه به دو دنباله اعمـال شـود، اخـتلاف آن هـا نمیتواند براي اندازهگیري شباهت استفاده شود. کمبود رابطهي فوق با اسـتفاده از آنتروپــی متقــاطع معــادل، برطــرف شــده و میتواند براي تعیین شباهت دو دنباله از کلمات اسـتفاده شـود که در رابطه (20) نشان داده شده است.

$$
H(X,Y) = -\sum_{W^*} P_X(w_i^n) \log P_Y(w_n|w_i^{n-1})
$$
 (Y $\cdot$ )  
که \*W در آن بهمعنی تمام K-گرامهای رشته هدف است.

در این حالت، مدل N- گرام براساس شمارش تعیینکنندههاي دنبالهي هدف، ساخته شده و تناسبش با دنبالـهي ثـانی توسـط رابطه (20) محاسبه میشود.

شکل (3) الگوریتم محاسبه آنتروپی متقاطع براي دو دنباله تعیینکننده (مسیر اجرایی) را با اسـتفاده از رابطـه (20) نشـان مے زهد.

 $\overline{a}$ 

<sup>1.</sup> Ochiai & Jaccard

**مکانیابی خطاهاي پنهان نرمافزار با استفاده از... / 53**

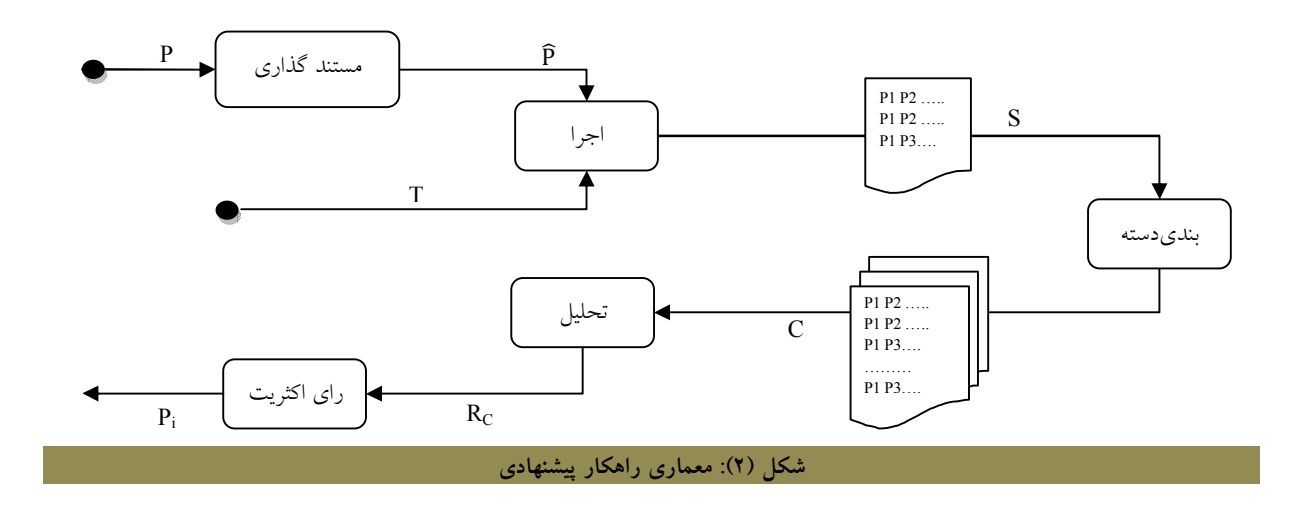

CrossEntropy Input: Sequence X, Sequence Y Output: e: cross entropy of X and Y begin for (int n=1; n<5; n++) begin for each (ngram in X.ngrams(n)) //reads each ngram with length n within X begin (token, history) = split (ngram);//splits ngram so that ngram = history + token  $\hat{a} = X.\hat{P}(\text{ngram})$ ;//probability of ngram in X sequence b = Y.ConditionalP(token,history);//probability of tokengiven history in Y sequence  $\log b = (b! = 0$  ?  $\text{Log}(b)$  :  $\text{Log}(1/X \text{.} \text{.} \text{.} \text{.} \text{.} \text{.} \text{.} \text{.})$  $c = a \times logb$ ;  $e^+ = c$ ; end end end

**شکل (3): الگوریتم محاسبه آنتروپی متقاطع دو مسیر**

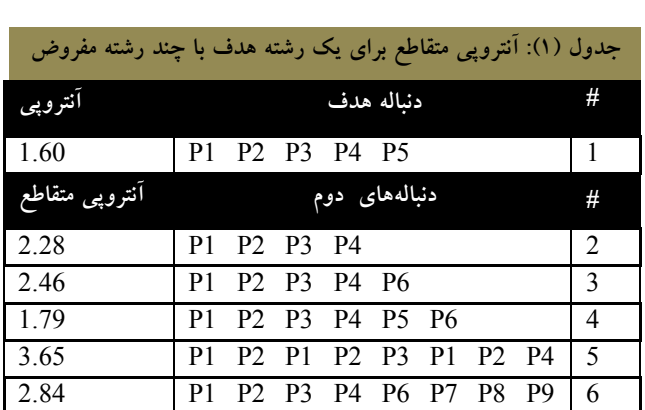

با دردستداشتن اجراها بـ هصـورت دنبالـه اي از کلمـات و استفاده از رابطهي (20) میتوان شباهت اجراها را بهمنظور دسته بندي بهدست آورد. جدول (1) مقادیر بهدسـت آمـده از رابطـه ي (20) را براي یک دنباله هدف مفروض (کـه مـی توانـد حاصـل اجراي یک مورد آزمون بر روي یک نمونه برنامـه مسـتندگذاري شده باشد) و چند دنباله ثانی مفروض نشان میدهد.

همانطور که مشاهده میشود، بیشترین شباهت به اجراي 1 مربوط به اجراي شماره 4 اسـت ؛ زیـرا اجـراي شـماره 4 تمـام اجراي شماره 1 را دربر دارد. اجراي شماره 2 پـس از آن شـبیه ترین است؛ زیرا زیرمجموعهاي از اجراي هـدف اسـت . اجـراي شماره 5 و 6 نشان میدهند کـه طـولانی تربـودن یـک زیرمسـیر مشـترك (4P 3P 2P 1P(، تـ أثیر بیشـتري از متعـددبودن یـک زیرمسیر مشترك (2P 1P (دارد. از مقایسهي اجراي شـماره 3 و شماره 2 نیز استنباط میشود که طولانیبودن اجرا بدون اشتراك با اجراي هدف، نامطلوب است.

پس از بهدستآوردن شباهت اجراها و دسـته بنـد ي کـه بـا انتخاب یک اجراي غلط بهعنوان هدف و سپس بـ هدسـت آوردن شباهت دیگر اجراها بهعنوان دنباله ثانی به اجراي هدف صورت میگیرد، نوبت به تحلیل دستهها میرسد. تحلیل به این صـورت انجام میشود که تمام N-گرامهاي اجراي هدف بهدست میآیـ د و با هرکدام از آنها بهصورت رشـته اي جـدا رفتـار مـ یشـود و مجدداً توسط رابطه (20) شباهت این زیرمسیر بهعنوان هدف بـا اجراهاي صحیح و غلط بهصورت جداگانه بهدست مـ یآیـ د. بـا تحلیل هر دسته یکسري مسیر اجرایی بهعنوان مسیر مظنون بـه خطا بهدست میآید.

هرچه مقدار N بیشتر باشد، دقت بالاتر میرود؛ ولی با انجام آزمایش هایی مشخص شد کـه مـدت;مـان اجـرای برنامـه نیـز بهصورت نمایی بالا میرود. براي دستیابی به نتیجهاي مناسب در زمانی معقول، روش پیشنهادي با Nهاي متفاوتی بررسـی شـد و درنهایت، در این روش برای دسـتهبنـدی N=4 و بـرای تحلیـل 3=N انتخاب شد. هـر زیرمسـیر ي کـه کمتـر ین شـباهت را بـ ه اجراهاي صحیح و بیشترین شباهت را به اجراهاي غلـط داشـته باشد، بهعنوان زیرمسیر مشکوك به خطا معرفی میشود. براي به دستآوردن این امتیـ از، مقـدار شـباهت ز یرمسـ یر بـه اجراهـا ي صحیح را بر مقدار شباهت آن به اجراهاي غلط تقسیم میکنـ یم؛

ولی از آنجاییکه خروجی رابطه (20) مقـدار تفـاوت دو رشـته است، یک تبدیل انجام میدهیم:

 $(11)$ Point(ngram) =  $\frac{D_f}{D}$  $\frac{D_f}{D_p} = \frac{S_p}{S_f}$  $S_f$ که در آن  $\mathrm{S_{f}}$ ) مقدار تفاوت از (شـباهت بـه) اجراهـاي غلط و  $\mathrm{D_{p}}$ ) مقدار تفاوت از (شباهت به) اجراهـای صـحیح است.

زیرمسیرهایی که هر دسته بهعنـوان ز یرمسـ یر مشـکوك بـه خطا معرفی میکند، برحسب این امتیاز اولویتبندی مـی شـوند. ازآنجاییکه دستههـای مختلـف کـه حاصـل تحليـل مسـیرهای اجرایی مختلف هستند، زیرمسیرها را بهصورت متفاوتی اولویت بندي میکنند و در بعضـی مـوارد زیرمسـیرهای متفـاوتی ارائـه میدهند، باید نتیجهي دستهها را بـا هـم ادغـام کـرد و نتیجـه اي نهایی استنتاج کرد. برحسب ترتیب ظاهرشدن هـر زیرمسـیر در هر دسته، مقداري بین 0 و 1 به آن زیرمسیر در آن دسـته نسـبت داده میشود که نزدیکبودن به 1 بهمعناي اولویت بـالاتر اسـت . این مقدار از تقسیم شماره یا اندیس مکان ظاهرشـدن زیرمسـیر نسبت به تعداد کل زیرمسیرها بهدست مـی آیـد کـه در رابطـه ي (22) نشان داده شده است.

= (ܽ݉ݎܰ݃)ݕݐ݅ݎ݅ݎܲ (22) ݅ே୰ୟ୫ ܹ که در آن *iNgram* اندیس مکان ظاهرشدن N-گرام در دسته و *W* تعداد کل N-گرامهاي آن دسته است. پس از آن، با بهدستآوردن رأي اکثریت بین دستهها توسط رابطه (23)، از مجموع اولویتهاي بهدستآمـده از رابطـه (22) در هر دسته، بـراي همـه ي N-گـرام هـاي موجـود، زیرمسـ یرها اولویتبندي نهایی شده و ارائه میشوند. (23) (ܽ݉ݎܰ݃)݁ݎܿݏ େ))ܽ݉ݎܰ݃)ݕݐ݅ݎ݅ݎܲ) = ୲୭୲ୟ୪ ୡୀଵ که در آن total تعداد کل دستهها، c بهعنوان شمارهي دسته و େ))ܽ݉ݎܰ݃)ݕݐ݅ݎ݅ݎܲ) امتیاز N-گرام در آن دسته است.

درنهایت، زیرمسیرها در دستههـای ۱-گرامـی، ۲-گرامـی و -3گرامی تقسیم میشوند و ازآنجاییکه زیرمسیرهاي -3گرامـ ی دقت بیشتري دارند، درنتیجه نهایی زیرمسیرهاي -3گرامی لیست میشوند. براي هـر ز یرمسـ یر -3گرامـ ی، زیرمسـ یر -1گرامـ ی و -2گرامی از آن که اولویتهاي بالاتري دارند، قبل از آن نمـا یش داده می شوند که درنهایت لیستی از زیرمسـیرهای مشـکوک بـه خطا خواهیم داشت. این زیرمسیرهـا و تعیـین کننـده هایشـان بـ ه ترتیب اولویت به برنامهنویس ارائه میشود تا بـراي مکـان یـابی خطا استفاده شود.

در پیوست الف، برنامه نمونه بسیار سادهاي بهمنظور درك عملکرد روش پیشنهادي با استفاده از این روش جهت مکانیابی خطا استفاده شده است.

**.5 ارزیابی نتایج** 

در این بخش، برای نشـاندادن کـارایی روش از برنامـههـای محک زیمنس استفاده شده است. مجموعه زیمنس، 7 برنامه دربر دارد که به زبان C نوشته شدهاند. روشهاي مکانیابی خطا از این مجموعه بهعنوان معیار سنجش و مقایسه با دیگر روشها استفاده میکنند. هرکدام از این برنامههـا داراي تعـداد ي نسـخه خطـادار هستند که مجموعاً شامل 132 نسخه خطادار میشود.

پس از مستندگذاري این برنامهها و اعمال راهکار پیشنهادي بر روي آنها، نتایج بهدستآمده بهصـورت خلاصـه در جـدول (2) نشان داده شـده اسـت . نتیجـه در قالـب تعـداد برنامـه هـاي زیمنس و درصد خطوطی از برنامه که برنامهنویس براي کشـف خطا نیاز دارد آنها را بررسی نماید، با شروع از مکانی که راهکار پیشنهادی ارائه داده است، ارزیابی شده است.

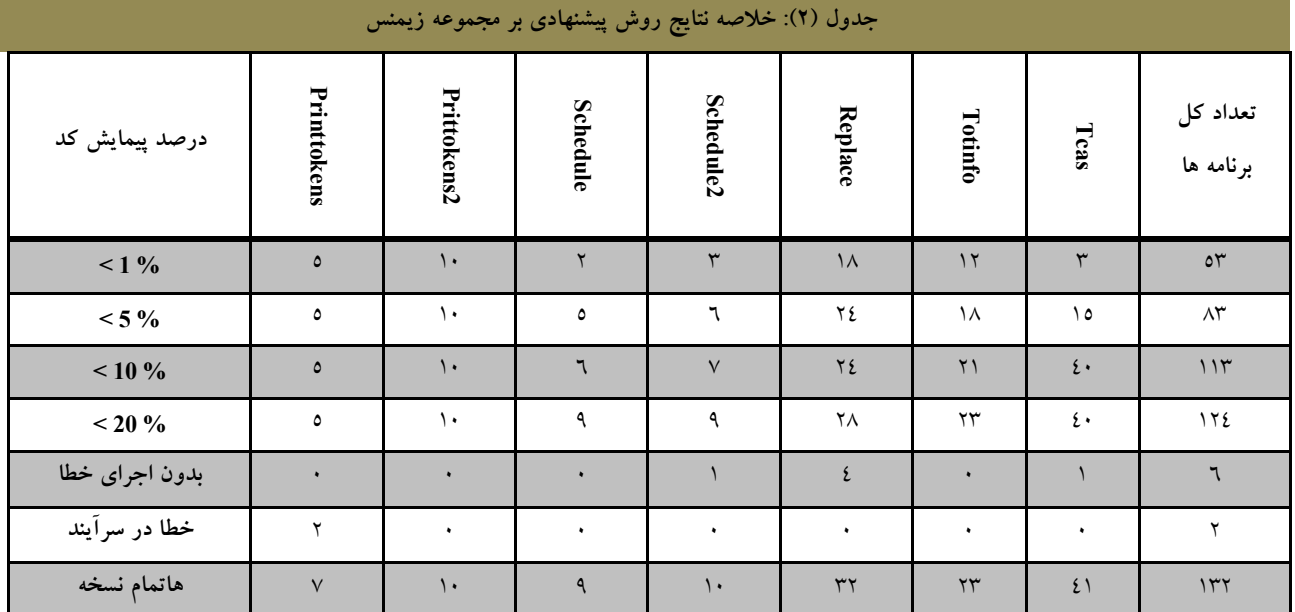

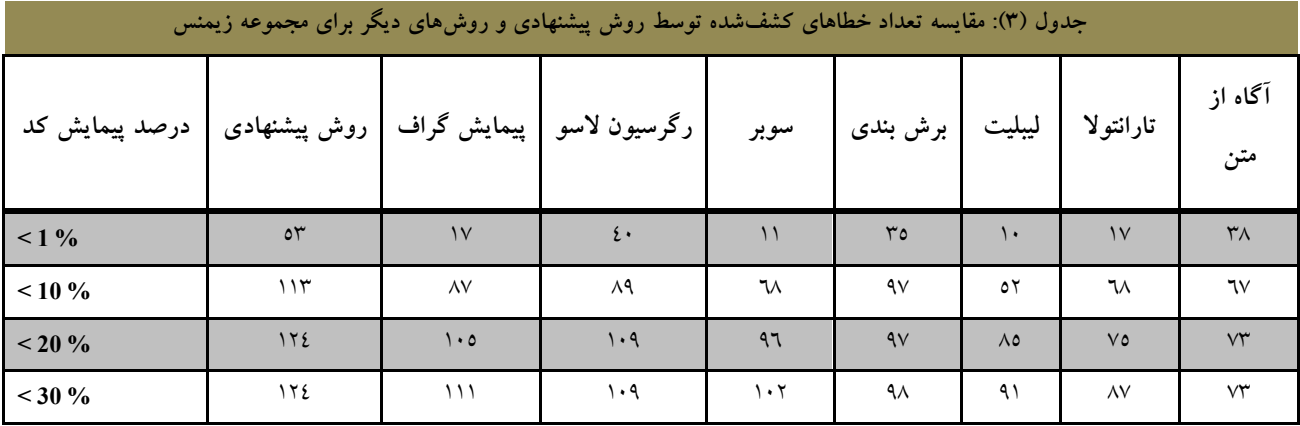

براي نشان دادن کارایی راهکار ارائهشده، نتایج بهدستآمده از این روش با روشهاي پیمایش گـراف [8]، رگرسـیون لاسـو [6]، سوبر [11]، برشبندي [16]، لیبلیـت [10]، تـارانتولا [9] و آگاه از متن [30] در جدول (3) مقایسه شده است.

همانطور که مشخص است، هم تعداد خطاهاي یافتشـده در مجموعـه زیمـنس (124 خطـا از 132 خطـا) و هـم مقـدار پیمایش کد براي یافتن ایـن خطاهـا (53 خطـا در کمتـر از %1 پیمایش کد) بهطور چشمگیري کاهش یافتـه اسـت . بـرا ي درك قدرت روش پیشنهادي، نتایج فوق بهصـورت نمـودار در شـکل (4) نشان داده شده است.

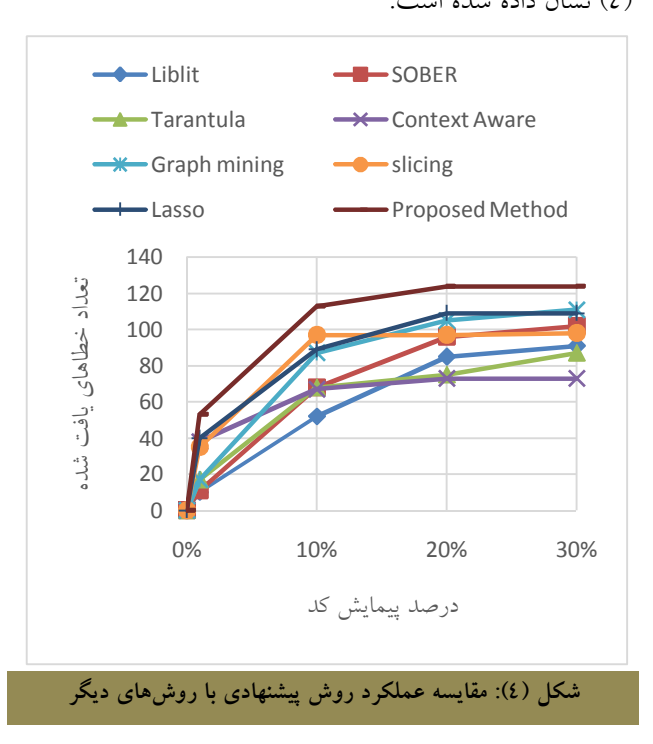

# **.6 نتیجهگیري**

در این مقاله، راهکاري ارائه شد که نشان داد میتـوان از مباحـث مورد استفاده در شباهت رشتهها، نهتنها در مباحث بیوانفورماتیک براي بهدستآوردن شباهت DNAها، بلکه در مباحـث مهندسـ ی نرمافزار براي مکانیابی خطا نیز استفاده کرد. این راهکـار بـراي اولینبار با تغییر مورد استفاده آنتروپی متقاطع و ادغام آن با مدل هاي N-گرام، بهکارگیري زیرمسیرها بهعنوان N-گرام در واحـد تعیین کننده و دستهبندی اجراها، توانست مکـان یـابی خطـا را بـا

دقت بالایی انجام دهد. بهکارگیري این روش در مجموعه آزمون زیمنس این ادعا را نشان میدهـد . قـدرت ایـن روش در یـا فتن تعداد خطاهاي بیشتر با دقت بالاتر (یافتن 83 خطـا بـا پیمـایش کمتر از %5 کد) است. ضمناً براي نتایج بهدستآمده از حـداکثر قدرت روش بهمنظور مقیاسپذیربودن استفاده نشده اسـت و در صورتی که مقیاسپذیري قابل چشمپوشی باشد، نتایج بهتري هم بهدست خواهـد آمـد . همچنـین ایـن روش قـادر بـه شناسـایی ١ خطاهاي چندگانه و خطاهاي سگمنت بوده است.

**پیوست الف:** 

براي درك عملکرد روش پیشنهادي در این بخش، برنامـه بسـیار ساده و کوچکی را که حاوي یک خطا است، مطالعه میکنیم. این کد میانه سه عدد را حساب میکندو در شکل(الف-۱) نشان داده شده است.

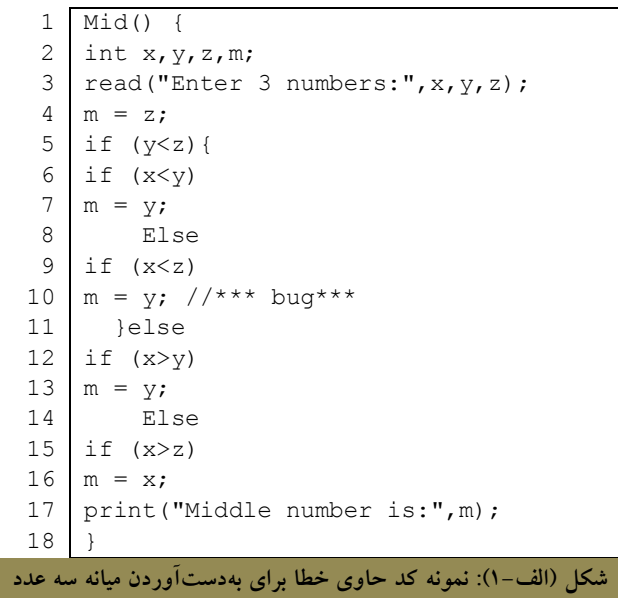

شکل (الـف 2-) نیـز مسـتندگذاري بـه کاررفتـه در راهکـار پیشنهادي براي ایـن قطعـه کـد را نشـان مـی دهـد . در اینجـا از مستندگذاري در سطح شرط استفاده شده است. هر تعیـین کننـده داراي یک نام است و دستورات مستندگذاري بهمنظور درج نـام تعیینکننده در فایل اضافه شدهاند. باید دقت شود که دسـتورات اضافهشده بههیچوجه باعث تغییر روند اجرایی برنامه نشود.

1. Segmentation fault

-

#### **مکانیابی خطاهاي پنهان نرمافزار با استفاده از... / 57**

با استفاده از مستندگذاري برنامه مطابق با آنچه در بخـش پـیش گفته شد، شماره هر تعیینکننده که در زمان اجرا مشـاهده شـود، در یک فایل خروجی نوشته میشود؛ بنابراین، فایل خروجی هر برنامـه پس از اجـراي آن بـراي مجموعـه داده، شـامل دنبالـه اي از شـماره تعیینکنندههایی است که دستور مربوط به آن تعیینکننده اجـرا شـده است. درواقع این فایل شامل مسیر اجرایی همه موارد آزمـون اسـت که براي یافتن مسیر خطادار برنامه مطابق آنچه در بخش اصلی مقاله گفته شد، تحلیل میشود؛ براي مثال، فایل بـه دسـت آمـده از اجـراي موارد آزمون جدول (الف- 1) بر روي قطعه کـد مستندشـده شـکل (الف- 2) بهصورت جدول (الف- 2) خواهد شد.

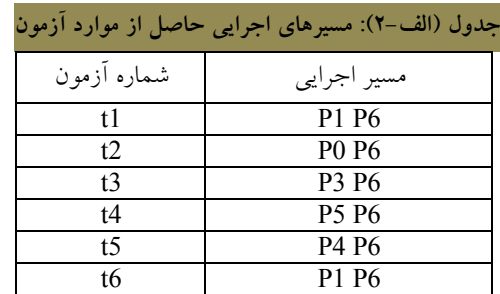

مشاهده میشود کـه بـه دلیـل مسـتندگذاري تعیـین کننـده هـا، مسیرهاي اجرایی بسیار بهینهتر هسـتند از زمـانی دسـتورات مسـتند گذاري میشوند. در اینجا *6P* نشان دهنده اجراي دستورات خطـوط 1,2,3,4,5,17 و *1P* نشاندهنده اجراي دستورات خطـوط 6,8,9,10 میباشد که در یک گروه اجرایی قرار دارند.

قبلاً نشان داده شد که با در دسـت داشـتن اجراهـا بـه صـورت دنبالهاي از کلمات و استفاده از رابطه (20) میتوان شـباهت اجراهـا را بهمنظور دستهبندي بهدست آورد؛ براي مثال، با در دسـت داشـتن دنبالههاي اجرایی جدول (الـف - 2)، اجـراي شـماره 6 را بـه عنـوان اجراي خطادار انتخاب کرده و شباهت دیگر اجراها را به آن بهدست میآوریم.

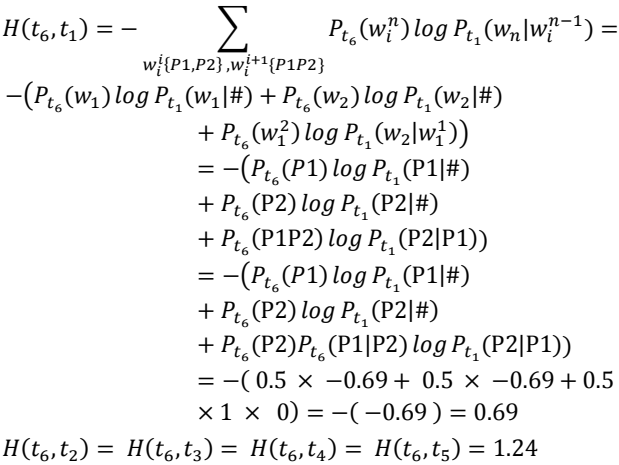

- $Mid()$  {
- 2 int x, y, z, m;
- 3 read("Enter 3 numbers:",x,y,z);
- $4 \mid m = z$ ;
- 5 | if  $(y \le z)$ {
- 6 if  $(x < y)$
- $7 \mid m = y$ ; printf(myfile,"P0");}
- 8 Else
- 9 | if  $(x < z)$
- $m = y$ ; //\*\*\*bug\*\*\*// printf(myfile,"P1"); } else 10
- printf(myfile,"P2"); 11 }else
- 12 if  $(x>y)$
- 13 m = y; printf(myfile,"P3"); }<br>14 Else
- Else
- 15 | if  $(x>z)$  {
- $m = x$ ; printf(myfile,"P4");} else printf(myfile,"P5"); 16
- print("Middle number is:",m); 17
- printf(myfile,"P6"); 18 }
- **شکل (الف- 2): نمونه کد مستندگذاريشده کد شکل (الف1-)**

برنامهي مستندگذاريشده در مرحلهي قبـل ، بـا اسـتفاده از یک مجموعه آزمون استاندارد بهعنـوان ورودي اجـرا مـی شـود . خروجی اجراي این برنامه بسته به مورد آزمونی که اجرا میشود و درون فایلی در مجموعـه آزمـون موجـود اسـت، درسـت یـا نادرست است؛ به این معنی که نتیجه اجراي برنامه بهازاي برخی از موارد آزمون موجود در مجموعه آزمون، بهدلیل وجود خطـاي پنهان در برنامه نادرست خواهد بود. اجراي برنامـه بـه ازاي ایـن دسته از موارد آزمون متوقف نخواهد شد؛ بلکـه برنامـه بـه طـور کامل اجرا میشود؛ اما نتیجهي نهایی اجراي آن منطبق بـا آنچـه انتظار میرود نیست. این فایلِ نتایج از قبل طـی فرآینـد آزمـون 1 پذیرش بهدست آمده و در مجموعه آزمون قرار داده شده است؛ براي مثال، جدول (الف1-) چند مورد آزمون از قطعه کد شـکل (الف1-) را نشان میدهد که شامل وروديها بههمراه نتیجه آنها میباشد که طی آزمون پذیرش بهدست آمده است.

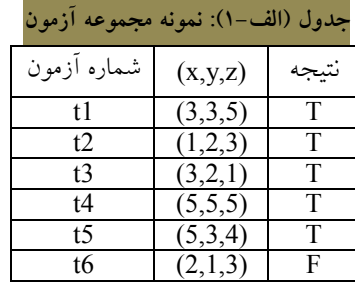

1. Acceptance test

-

حال باید مقادیر را نرمال کنیم؛ بهطوريکه شباهت کامل یا بهعبارتی عدم تفاوت، مقدار صفر را داشته باشد؛ بنابراین، باید کمترین مقدار بهدستآمده از تفاوت مـابین دنبالـه ي هـدف بـا دیگر دنبالهها، از همهي مقادیر کم شود و از آنجاییکه کمترین تفاوت بین دنباله هدف با خودش است، مقدار آنتروپی متقاطع دنباله هدف با خودش یا بـه عبـارتی آنتروپـی دنبالـه هـدف را بهدست آورده و از همه مقادیر کم میکنیم.

 $H(t_6, t_6) = H(t_6) = 0.69$ 

 $D(t_6, t_1) = 0$ ,

بنابراین خواهیم داشت:

 $D(t_6, t_2) = D(t_6, t_3) = D(t_6, t_4) = D(t_6, t_5) = 1.24 - 0.69$ 0.55

مشاهده میشود که تفاوت اجراي 1*t* و 6*t* صـفر اسـت و بدان معناست که این دو اجرا کاملاً شبیه هم هسـتند و قاعـدتاً در یــک خوشــه قــرار خواهنــد گرفــت . ایــن مثــال بــهدلیــل کوچکبودن مسیرهاي اجرایـی، بـراي نشـان دادنِ تـ أثیر روش، مثال خوبی نیست؛ ولی بهدلیل حجم زیاد عملیات و محاسبات، بهکارگیري مثال بزرگتر، از حوصلهي این مقاله خارج اسـت . این روش در رشتههای طولانیتر که برنامههای واقعـی چنـین خواهند بود، نتایج بهتري خواهد داد.

بـا داشـتن اجـراي 6t بـهعنـوان اجـراي غلـط و مقایسـه زیرمسیرهاي آن با دیگر اجراها میتوان مقدار مظنونبـودن بـه خطا را در آنها نشان داد.

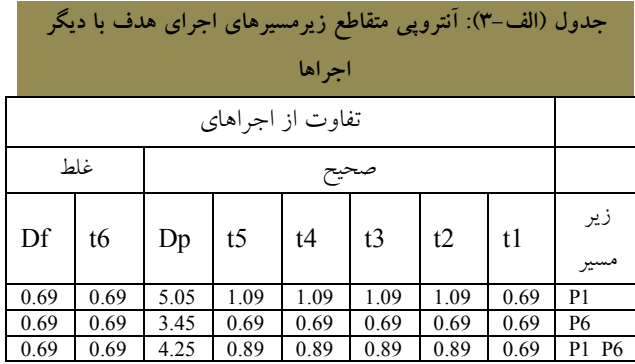

ازآنجاییکه اجراهاي 1t تا 5t همگی بدون شکسـت بـوده اند، اعداد بهدستآمده در ستون *D<sup>p</sup>* نشاندهندهي فاصله یا عدم شباهت زیرمسیرها با اجراهاي صحیح اسـت . مقـدار *D<sup>f</sup>* بـراي همهي زیرمسیرهاي اجـراي هـدف ، بـه دلیـل تنهـا حضـور در اجراي هدف معادل آنتروپی آنها با مسیر اصلیشان است کـه بهدلیل نداشتن مسیر تکـراري در ایـن نمونـه همگـی یکسـان

هستند. شباهت زیرمسیرها با اجراي خودشان براي صفرنشـدن زمانی که تنها اجرای غلط در دسته، اجـرای هـدف اسـت،  $D_f$ ضروري است. براي کاهش سربار محاسبات، میتوان این عدد را مقداري پیشفرض و براي تأثیرگذاري کمتر در تقسیم مقدار 1 درنظــر گرفــت. بــهخصــوص زمــانی کــه اجــراي هــدف زیرمسیرهاي تکراري ندارد، این کار شایستهتر است.

حال با داشتن *D<sup>f</sup>* و *D<sup>p</sup>* میتوان درمورد مظنـون بـه خطـا بودن زیرمسیرها تصمیم گرفت. این مقادیر در جدول (الف-٤) اندازهگیري شده است.

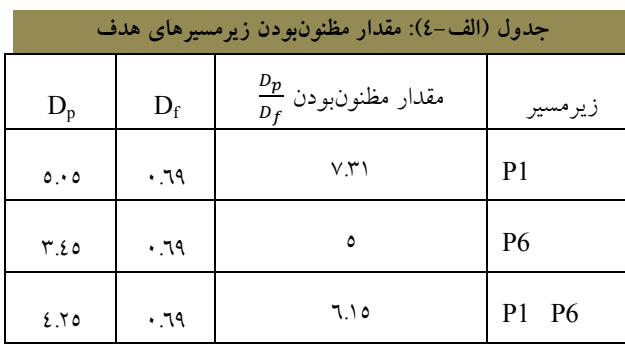

همانطورکه مشاهده میشود، 1P) کـه حـاوي خطاسـت ) مشکوكترین زیرمسیر به خطا میباشد. تقسیم انجـام گرفتـه در این مرحله، نقش بسزایی در تعیین زیرمسیر صحیح دارد؛ ولـی در این مثال، بهعلت کوچکبودن، تأثیر آن پنهان مانـده اسـت . همچنین بهدلیل کوچکبودن مسئله تنها یـک دسـته بـراي ایـن مثال درنظر گرفته شده و همین امر موجـب حـذف رأيگیـري اکثریت نیز شد.

# **مراجع**

- [1] A. Zeller, "*Why Program Fail: A Guide to Systematic Debugging*", 1st ed. San Francisco: Morgan Kaufmann, 2006.
- [2] M. Dowson, "*The Ariane 5 software failure*", Software Engineering Notes, vol. 22, no.2, p. 84, Mar. 1997.
- [3] N. G. Leveson and C. S. Turner, "*An investigation of the Therac-25 accidents*", IEEE Computer Society, vol. 26, no. 7, pp. 18-41, Jul. 1993.
- [4] B. Liblit, A. Aiken, X. Zheng, and M. I. Jordan, "*Bug isolation via remote program sampling*", in Proc. of the ACM SIGPLAN 2003 Conference on Programming Language Design and, San Diego, 2003, pp. 141-154.
- [5] W. Dickinson, D. Leon, and A. Podgurski, "*Finding Failures by Cluster Analysis of Execution*", in 23rd Internationall Conference Software Eng. (ICSE 01), 2001, pp. 339-348.
- **مکانیابی خطاهاي پنهان نرمافزار با استفاده از... / 59**
- [6] Parsa, S., Asadi-aghbolaghi, M., Vahidi-Asl, M., "*Statistical Debugging Using a Hierarchical Model of Correlated Predicates*", in proc. of the AICI Third International Conference on Artificial Intelligence and Computational Intelligence, Taiyuan, China, pp. 251-256 , 2011.
- [7] X. Yan, H. Cheng, J. Han, and P. S. Yu, "*Mining significant graph patterns by leap search*", in International Conference on Management of Data - SIGMOD, Vancouver, BC, Canada, 2008, pp. 433-444.
- [8] Z. Mousavian, M. Vahidi-Asl, S. Parsa, "*Finding software fault relevant subgraphs a new graph mining approach for software debugging*", in 24th Canadian Conference on Electrical and Computer Engineering, 2011, pp. 908-911.
- [9] J. A. Jones and M. J. Harrold, "*Empirical Evaluation of the Tarantula Automatic Fault-Localization Technique*", in Proc. of the 20th international Conference on Automated software engineering, California, USA, 2005, pp. 273-282.
- [10] B. Liblit, A. Aiken, M. Naik, and A. X. Zheng, "*Scalable Statistical Bug Isolation*", in Proceeding of the 2005 ACM SIGPLAN Conference on<br>Programming Language Design and Programming Language Design and Implementation, Chicago, Illinois, USA, 2005, pp. 15-26.
- [11] C. Liu, L. Fei, X. Yan, J. Han, and S. P. Midkiff, "*Statistical Debugging: A Hypothesis Testing-Based Approach*", IEEE Transaction on Software Engineering, vol. 32, no. 10, pp. 831-848, Oct. 2006.
- [12] D. Jurafsky and J. H. Martin, "*SPEECH and LANGUAGE PROCESSING: An Introduction to Natural Language Processing, Computational Linguistics, and Speech Recognition*", 2nd ed. Prentice Hall, 2007.
- [13] C. D. Manning and H. Schiitze, "*Foundations of statistical natural language processing*", MIT press. 1999, ch. 2.2, pp. 60-68.
- [14] S. Kullback and R. A. Leibler, "*On Information and Sufficiency*", Annals of Mathematical Statistics, vol. 22, no. 1, p. 79–86, 1951.
- [15] M. Weiser, "*Programmers use slices when debugging*", Communications of the ACM, vol. 25, no. 7, pp. 446-452, Jul. 1982.
- [16] S. Parsa, F. Zareie, M. Vahidi-Asl, "*Fuzzy Clustering the Backward Dynamic Slices of Programs to Identify the Origins of Failure*", in 10th international conference on Experimental algorithms, 2011, pp 352-363.
- [17] X. Zhang, H. He, N. Gupta, and R. Gupta, "*Experimental Evaluation of Using Dynamic Slices for Fault Location*", in Proc. of the 6th International Symposium on Automated Analysisdriven Debugging, Monterey, California, USA, 2005, pp. 33-42.
- [18] S. Lal, A. Sureka,"*A static technique for fault localization using character n-gram based information retrieval model*", In Proc. of the 5th India Software Engineering Conference (ISEC '12), New York, NY, USA, 2012, pp. 109-118.
- [19] A. Zeller and R. Hildebrandt, "*Simplifying and Isolating Failure-Inducing*

Transactions on Software Engineering, vol. 28, no. 2, pp. 183-200, Feb. 2002.

- [20] H. Cleve and A. Zeller, "*Locating Causes of Program Failures*", in Proc. of the 27th International Conference on Software Engineering, Louis, Missouri, USA, 2005, pp. 342-351.
- [21] W. E. Wong and Y. Qi, "*BP Neural Networkbased Effective Fault Localization*", International Journal of Software Engineering and Knowledge Engineering, vol. 19, no. 4, pp. 573-597, Jun. 2009.
- [22] L. C. Briand, Y. Labiche, and X. Liu, "*Using Machine Learning to Support Debugging with*  in Proc. of the 18th IEEE International Symposium on Software Reliability, Trollhattan, Sweden, 2007, pp. 137-146.
- [23] P. Cellier, S. Ducasse, S. Ferre, and O. Ridoux, "*Formal Concept Analysis Enhances Fault Localization in Software*", in Proc. of the 4th International Conference on Formal Concept Analysis, Montréal, Canada, 2008, pp. 273-288.
- [24] F. Wotawa, M. Stumptner, and W. Mayer, "*Model-based Debugging or How to Diagnose Programs Automatically*", in Proc. of the 15th International Conference on Industrial and Engineering Applications of Artificial Intelligence and Expert Systems: Developments in Applied Artificial Intelligence, Cairns, Australia, 2002, pp. 746-757.
- [25] R. Abreu, P. Zoeteweij, and A. J. C. v. Gemund, "*A Practical Evaluation of Spectrum-based Fault Localization*", Journal of Systems and Software, vol. 82, no. 11, pp. 1780-1792, Nov. 2009.
- [26] J. A. Jones, J. F. Bowring, and M. J. Harrold, "*Debugging in Parallel*", in Proc. of the 2007 international symposium on Software testing and analysis, London, United Kingdom, 2007, pp. 16- 26.
- [27] S. Nessa, M. Abedin, W. E. Wong, L. Khan, and Y. Qi, "*Software Fault Localization Using Ngram Analysis*", in Proc. of the Third International Conference on Wireless Algorithms, Systems, and Applications , Dallas, TX, USA, 2008, pp. 548- 559.
- [28] X. Wang, S. C. Cheung, W. K. Chan, and Z. Zhang, "*Taming Coincidental Correctness: Refine Code Coverage with Context Pattern to Improve Fault Localization*", in Proc. of the 31st International Conference on Engineering, Vancouver, Canada, 2009, pp. 45- 55.
- [29] D. H. Van Uytsel and D. Van Compernolle, "*Entropy-based Context Selection in Variable-Length N-Gram Language Models*", in IEEE Benelux Signal Proc. Symposium, Leuven, Belgium, 1998, pp. 227-230.
- [30] L. Jiang, Z. Su, "*Context-aware statistical debugging: from bug predictors to faulty control flow paths*", in Proc. of the twenty-second IEEE/ACM international conference on Automated software engineering, Atlanta, Georgia, USA, 2007, pp. 184-193.